## ¿Qué es classroom?

Classroom es un servicio gratuito que facilita la comunicación ente profesores y alumnos, tanto dentro como fuera de la escuela. Su único requisito es que todos los participantes tengan una cuenta Gmail.

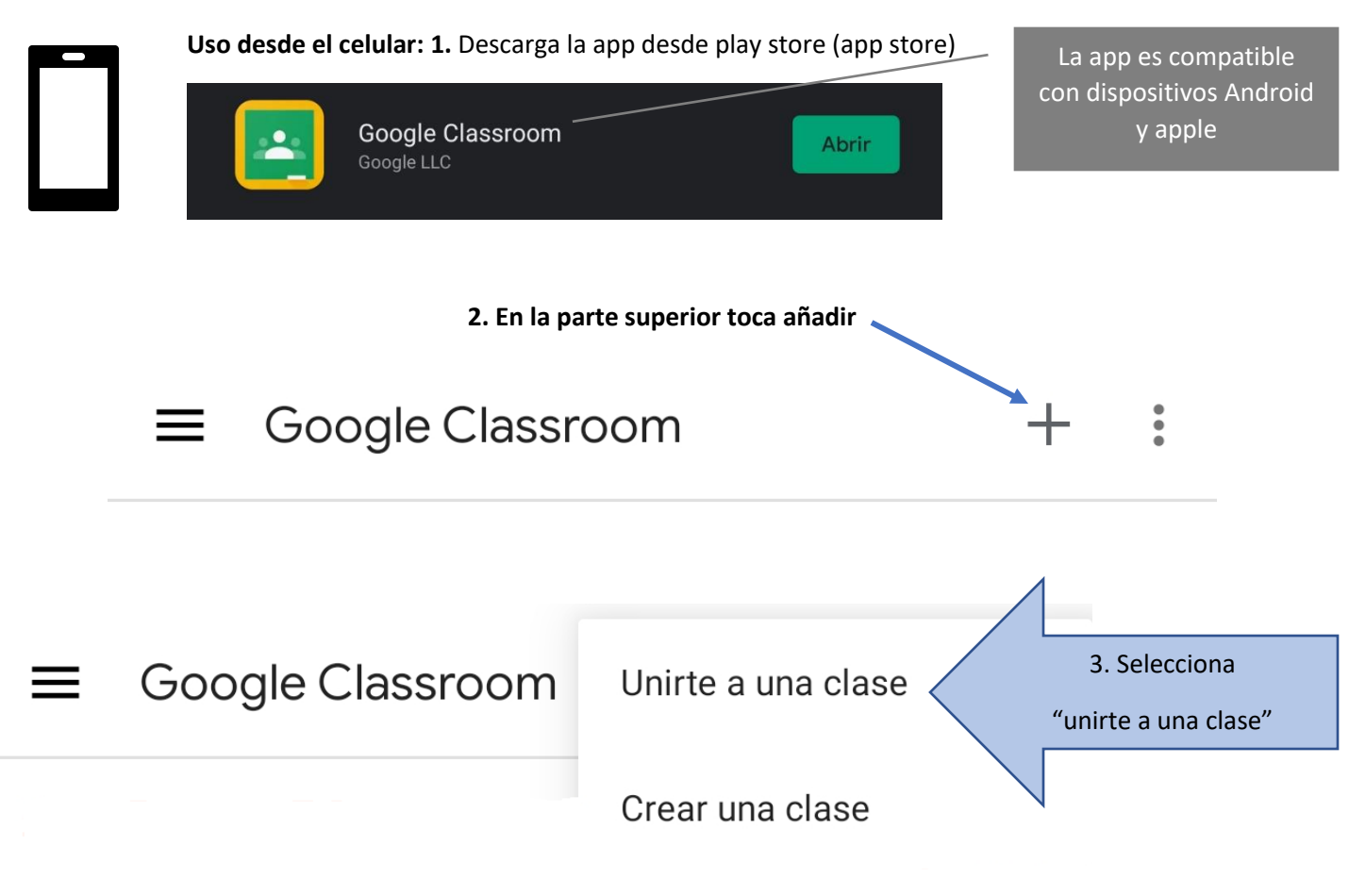

4. Introduce el código de la clase que te ha proporcionado el profesor y toca unirte

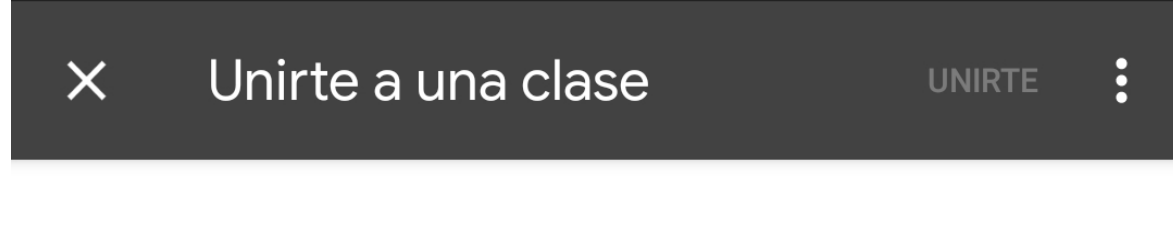

Pídele a tu profesor el código de la clase y, luego, ingrésalo aquí.

![](_page_0_Picture_6.jpeg)

## Listo, te has unido a tu clase

![](_page_0_Picture_8.jpeg)

Dentro del listado selecciona la imagen de classroom y sigue las instrucciones anteriores.